Leben im Bad Living bathrooms

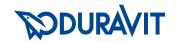

# Chrome

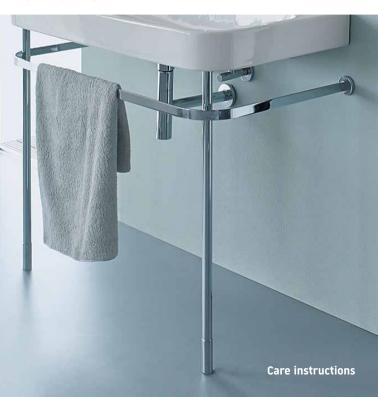

```
de Pflegeanleitung für verchromte Oberflächen
en Care instructions for chrome-plated surfaces
fr Notice d'entretien pour les surfaces chromées
nl Onderhoudsinstructies voor verchroomde oppervlakken
es Manual de mantenimiento para superficies cromadas
it Istruzioni per la manutenzione di superfici cromate
pt Instruções de tratamento para superfícies cromadas
da Plejevejledning til forkromede overflader
fi Hoito-ohie kromatuille pinnoille
no Hvordan å pleie forkromte overflater
sv Skötselanvisning för förkromade ytor
et Kroomitud pindade hooldusjuhend
pl Instrukcia pielegnacii powierzchni chromowanych
ru Инструкция по уходу за хромированными поверхностями
cs Návod k ošetřování chromovaných povrchů
sk Návod na starostlivosť o pochrómované povrchy
hu Ápolási útmutató krómozott felületekhez
hr Upute za njegu kromiranih površina
ro Instrucțiuni de întreținere pentru suprafețele cromate
sl Navodila za nego pokromanih površin
bg Инструкции за поддръжка на хромирани повърхности
lv Hromētu virsmu kopšanas pamācība
lt Chromuoty paviršių priežiūros instrukcija
tr Krom kaplı yüzeyler için bakım talimatı
zh 镀铬表面保养说明
```

 ko
 크롬 도금된 표면의 관리 방법

 ja
 クローム仕上げ面のお手入れの手引き

إرشادات العنابة بالأسطح المطلبة بالكروم

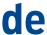

# **Pflegeanleitung**

## Verchromte Oberflächen

Durch das verchromen einer Oberfläche wird diese vor mechanischen und chemischen Beschädigungen geschützt.
Falsche Reinigung kann die Chromschicht beschädigen und zu Verfärbungen und Korrosionsschäden führen. Damit Sie möglichst lange Freude an Ihrem Produkt haben, beachten Sie bei der Reinigung bitte folgende Hinweise.

# Welches Reinigungsmittel?

Benutzen Sie für die tägliche Reinigung Flüssighandspülmittel, bei Kalkablagerungen handelsübliche Sanitärreiniger auf Zitronensäurebasis.

## Wie oft?

Reinigen Sie die beschichtete Oberfläche täglich, bzw. sofort, wenn diese verschmutzt ist.

#### Wie?

#### **ACHTUNG!**

# Beschädigung der Oberfläche durch falsche Reinigung!

- Verwenden Sie nur Reinigungsmittel und -geräte, die für den Anwendungsbereich bestimmt sind.
- Befolgen Sie die Gebrauchsanweisungen der Reinigungsmittelhersteller.

- Verwenden Sie keine Reinigungsmittel, die
  - Salzsäure, Ameisensäure oder Essigsäure enthalten
  - phosphorsäurehaltig oder chlorbleichlaugehaltig sind
  - schwefelhaltigen Anteilen enthalten
  - abrasiv wirken
- Mischen Sie niemals Reinigungsmittel.
- Verwenden Sie **keine** abrasiv wirkende Reinigungsgeräte (wie z.B. Padschwämme, Mikrofasertücher).
- Verwenden Sie **keinen** Dampfreiniger, da die hohen Temperaturen das Produkt beschädigen.
- Sprühen Sie Sprühreinigungsmittel auf ein Reinigungstuch, keinesfalls direkt auf das Produkt. Der Sprühnebel kann in Öffnungen und Spalten eindringen und Schäden verursachen.
- Passen Sie Dosierung und Einwirkdauer des Reinigungsmittels den Erfordernissen an und lassen Sie dieses nie länger als nötig einwirken.
- > Säubern Sie die Oberfläche mit einem weichen Reinigungstuch und etwas Wasser.
- Entfernen Sie stärkere Verschmutzungen, indem Sie das Reinigungsmittel auf ein weiches Reinigungstuch auftragen und damit die Stelle behandeln.
- > Spülen Sie mit klarem Wasser nach, um verbliebene Reinigungsmittel restlos zu entfernen
- > Trocknen Sie die Oberfläche.

4 chrome 5

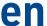

#### **Care instructions**

## **Chrome-plated surfaces**

Chrome-plating a surface protects it from mechanical and chemical damage.

Incorrect cleaning may damage the chrome coating and lead to discolouration and corrosion damage. Please observe the following cleaning instructions so that you can enjoy your product for as long as possible.

#### Which cleaner?

Use washing-up liquidfor daily cleaning; limescale stains can be removed using a commercially available citrus-based sanitary cleaner.

## How often?

Clean the coated surface daily or immediately if soiled.

# How?

#### NOTICE!

## Damage to surface due to incorrect cleaning!

- Only use cleaning agents and equipment that are intended for this application.
- Follow the cleaning manufacturer's instructions.

- . Do not use cleaners that
  - · contain hydrochloric acid, formic acid or acetic acid
  - contain phosphoric acid or chlorine bleach
  - contain sulphur
  - · have an abrasive effect
- Never mix cleaners.
- Do **not** use cleaning equipment with an abrasive effect (e.g. pad sponges or micro fibre cloths).
- Do not use steam cleaners as the high temperatures could damage the product.
- Spray the spray cleaner onto the cleaning cloth, never directly onto the product. The spray can penetrate openings and gaps and cause damage.

Take note of the cleaning instructions and the time taken to work under the conditions and do not allow the cleaner to remain on the surface longer than necessary.

- > Clean the surface with a soft cleaning cloth and a little water.
- > Remove more stubborn stains by applying the cleaner to a soft cleaning cloth and treating the area.
- > Rinse with clean water to remove all traces of the cleaner
- > Dry the surface.

6 chrome 7

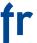

## Notice d'entretien

## Surfaces chromées

Le chromage d'une surface permet de la protéger contre les dommages mécaniques et chimiques.

Un nettoyage incorrect peut endommager la couche de chrome et entraîner des décolorations et des dégâts dus à la corrosion. Pour que vous puissiez profiter le plus longtemps possible de votre produit, nous vous recommandons de suivre les instructions suivantes.

## Quels détergents utiliser?

Pour le nettoyage quotidien, utilisez un produit vaisselle liquide, pour les dépôts calcaires, des nettoyants sanitaires à base d'acide citrique disponibles dans le commerce.

# À quelle fréquence ?

Nettoyez la surface revêtue quotidiennement ou immédiatement si celle-ci est souillée

# Comment procéder ?

#### AVIS!

## Un nettoyage inadéquat peut endommager les surfaces!

- Utilisez uniquement des produits et appareils de nettoyage destinés à ce domaine d'application.
- Suivez les instructions d'utilisation du fabricant du détergent.

- N'utilisez aucun détergent
  - contenant de l'acide chlorhydrique, de l'acide formique ou de l'acide acétique
  - contenant de l'acide phosphorique ou une solution chlorée
  - contenant des éléments sulfureux
  - ayant un effet abrasif
- Ne mélangez jamais de détergents.
- N'utilisez **pas** d'appareils de nettoyage abrasifs (tels que les tampons à récurer ou les chiffons microfibre).
- N'utilisez **pas** de nettoyant à vapeur car les températures trop élevées endommagent le produit.
- Pulvérisez le spray sur un chiffon et jamais directement sur le produit. Le nuage de pulvérisation peut s'infiltrer dans les ouvertures et les fentes et causer des dommages.
- Adaptez le dosage et le temps d'action du détergent à vos besoins et ne le laissez jamais agir plus longtemps que nécessaire.
- > Nettoyez la surface à l'aide d'un chiffon doux et d'un peu d'eau.
- > Éliminez les salissures tenaces en appliquant le détergent avec un chiffon doux sur la surface à traiter.
- > Rincez à l'eau claire afin d'éliminer les résidus de détergent.
- > Séchez la surface.

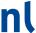

# Verzorgingshandleiding

## Verchroomde oppervlakken

Door het verchromen van een oppervlak wordt het beschermd tegen mechanische en chemische beschadigingen.

Een verkeerde reiniging kan de chroomlaag beschadigen en tot verkleuringen en corrosieschade leiden. Om ervoor te zorgen dat u zo lang mogelijk plezier van uw product zult hebben, is het belangrijk dat bij het schoonmaken de volgende aanwijzingen in acht worden genomen.

## Welk reinigingsmiddel?

Gebruik voor de dagelijkse reiniging vloeibaar afwasmiddel, bij kalkafzettingen een standaard in de handel verkrijgbaar reinigingsmiddel voor sanitair op citroenzuurbasis.

#### Hoe vaak?

Reinig het gecoate oppervlak dagelijks resp. direct als dit vervuild is

#### Hoe?

#### LET OP!

# Beschadiging van het oppervlak door verkeerde reiniging!

• Gebruik alleen reinigingsmiddelen en -instrumenten die voor het toepassingsgebied zijn bedoeld.

- Neem de gebruiksaanwijzingen van de fabrikanten van de reinigingsmiddelen in acht.
- Gebruik geen reinigingsmiddelen die
  - zoutzuur, mierenzuur of azijnzuur bevatten
  - fosforzuur of chloorbleekloog bevatten
  - zwavelhoudende substanties bevatten
  - een schurende werking hebben
- Meng nooit reinigingsmiddelen.
- Gebruik **geen** reinigingsinstrumenten die schuren (bijv. schuursponsjes, microvezeldoeken).
- Gebruik **geen** stoomreiniger omdat de hoge temperaturen het product beschadigen.
- Sproei het sproei-reinigingsmiddel op een doek en zeer zeker niet direct op het product. De spuitnevel kan in de openingen en spleten binnendringen en schade veroorzaken.
- Pas de dosering en inwerktijd van het reinigingsmiddel aan de eisen van het object aan en laat het niet langer dan noodzakelijk inwerken.
- > Maak het oppervlak schoon met een zachte doek en een beetje water.
- » Bij sterkere verontreinigingen: doe het reinigingsmiddel op een zachte doek en behandel hiermee de betreffende plek.
- > Spoel na met schoon water om eventuele resten van het reinigingsmiddel volledig te verwijderen.
- > Droog het oppervlak.

# es

#### Manual de mantenimiento

## Superficies cromadas

Mediante el cromado de una superficie se consigue su protección frente a daños mecánicos y químicos.

Una limpieza incorrecta puede provocar daños en la capa de cromo y provocar decoloraciones y daños de corrosión. Para poder disfrutar muchos años de su producto, tenga en cuenta las siguientes indicaciones para la limpieza.

## ¿Qué producto de limpieza utilizar?

Utilice un detergente doméstico líquido para lavado a mano para la limpieza diaria y productos de limpieza para baños convencionales basados en ácido cítrico en caso de acumulaciones de cal.

## ¿Con qué frecuencia?

Limpie la superficie recubierta a diario o inmediatamente cuando esté sucia.

# ¿Cómo? ¡ATENCIÓN!

## ¡Una limpieza incorrecta puede provocar daños en la superficie!

- Utilice solo productos y aparatos de limpieza adecuados para el campo de aplicación.
- Siga las instrucciones de uso del fabricante del producto de limpieza.

- No utilice ningún producto de limpieza que
  - contenga ácido clorhídrico, ácido fórmico o ácido acético,
  - ácido fosfórico o lejía de cloro para blanquear
  - contenga componentes con azufre
  - tenga efectos abrasivos.
- Jamás mezcle productos de limpieza.
- No utilice aparatos de limpieza con efectos abrasivos (como, por ejemplo, estropajos, bayetas de microfibra).
- No utilice dispositivos de vapor a presión ya que las altas temperaturas provocan daños en el producto.
- Aplique el producto limpiador de pulverización sobre un trapo de limpieza, pero en ningún caso directamente sobre el producto. La neblina pulverizada puede entrar en los orificios y en las ranuras y causar desperfectos.
- Adapte la dosificación y el tiempo de acción del producto de limpieza a las necesidades y no deje que actúe nunca más tiempo del necesario.
- Limpie la superficie con un trapo de limpieza suave y un poco de agua.
- Elimine la suciedad más resistente aplicando el producto de limpieza a un trapo de limpieza suave para tratar el punto correspondiente con el.
- Aclare con agua limpia para eliminar completamente los restos del producto de limpieza.
- > Seque la superficie.

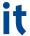

# Istruzioni per la manutenzione

# Superfici cromate

La cromatura protegge le superfici dai danni meccanici e chimici. Una pulizia scorretta può danneggiare lo strato di cromo e portare ad alterazioni del colore e danni da corrosione. Per poter beneficiare il più a lungo possibile del prodotto, attenersi alle sequenti note per la pulizia.

## Quale detergente?

Per la pulizia quotidiana utilizzare un sapone liquido per le mani, in caso di depositi di calcare, un detergente per sanitari a base di acido citrico comunemente reperibile in commercio.

### Con che frequenza?

Pulire la superficie rivestita quotidianamente o appena si sporca.

# Come?

## Danneggiamento della superficie in caso di pulizia scorretta.

- Utilizzare solo detergenti e apparecchi per la pulizia adatti.
- Rispettare le istruzioni per l'uso del produttore del detergente.

- Non utilizzare detergenti
  - contenenti acido cloridrico, acido formico o acido acetico
  - contenenti acido fosforico o candeggina
  - contenenti parti sulfuree
  - con effetto abrasivo
- Non mescolare mai i detergenti.
- Non utilizzare strumenti con effetto abrasivo (p. es. spugne abrasive, panni in microfibra).
- Non utilizzare pulitori a vapore, poiché le elevate temperature danneggiano il prodotto.
- Spruzzare il detergente spray su un panno per la pulizia e mai direttamente sul prodotto. Lo spray nebulizzato può penetrare nelle aperture e nelle fessure provocando dei danni.
- Adeguare il dosaggio e il tempo di azione del detergente alle specifiche caratteristiche dell'oggetto e non lasciarlo mai agire più del dovuto.
- > Pulire la superficie con un panno morbido e un po' d'acqua.
- Rimuovere lo sporco più ostinato applicando il detergente su un panno morbido per la pulizia e trattando così il punto interessato.
- Risciacquare con acqua pulita per rimuovere completamente i residui di detergente
- > Asciugare la superficie.

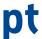

# Instruções de tratamento

## Superfícies cromadas

Por cromar uma superfície, esta é protegida contra danos mecânicos e químicos.

Uma limpeza inadequada pode danificar a camada de cromo e causar danos devido a descoloração e corrosão. Para que se possa desfrutar ao máximo do seu produto, se deve observar as seguintes instruções ao limpar.

## Qual produto de limpeza?

Para a limpeza diária deve ser usado um produto de limpeza líquido para as mãos, e para depósitos de calcário um produto de limpeza de tipo comercial para instalações sanitárias à base de ácido cítrico.

#### Com que frequência?

Limpar a superfície revestida diariamente, ou imediatamente, se estiver suja.

#### Como?

#### AVISO!

## Danos na superfície, devido à limpeza inadequada!

- Utilizar apenas detergentes e equipamentos destinados para a área de aplicação.
- Seguir as instruções do fabricante do produto de limpeza.

- Não utilize produtos de limpeza que
  - contenham ácido clorídrico, ácido fórmico ou ácido acético
  - contenham ácido fosfórico ou lixívia de branquear
  - contenham partes de enxofre
  - tenham um efeito abrasivo
- Nunca misturar o produto de limpeza.
- Não utilizar dispositivos de limpeza abrasivos (tais como esponjas, toalhas de micro-fibra).
- Não usar um aspirador de vapor, porque altas temperaturas danificam o produto.
- Pulverizar o produto de limpeza em aerossol sobre um pano, e não diretamente sobre o produto. O spray pode entrar em aberturas e lacunas e causar danos.
- Adaptar a dosagem e a duração da ação do produto de limpeza às exigências e assegurar-se de que o tempo de reação não seja mais longo do que o necessário.
- > Limpar a superfície com um pano macio e com um pouco de água.
- > Remover a sujeira pesada, aplicando o produto de limpeza em um pano de limpeza macio e tratar o local.
- > Enxaguar com água limpa para remover, completamente, qualquer resto de sabão
- > Secar a superfície.

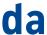

# Plejevejledning

## Forkromede overflader

En forkromet overflade beskytter mod mekaniske og kemiske beskadigelser.

Forkert rengøring kan ødelægge det forkromede lag og føre til misfarvning og korrosionsskader. For at du kan have glæde af dit produkt så længe som muligt, bedes du følge nedenstående anvisninger ved rengøring.

# Hvilket rengøringsmiddel?

Brug almindeligt opvaskemiddel til den daglige rengøring, ved kalkaflejringer almindeligt sanitetsrengøringsmiddel baseret på citronsyre.

## **Hvor ofte?**

Rengør den belagte overflade dagligt eller omgående, hvis den er snavset.

#### Hvordan?

#### VARSEL!

# Beskadigelse af overfladen ved forkert rengøring!

- Brug kun rengøringsmidler og -udstyr, som er beregnet til anvendelsesområdet.
- Følg brugsanvisningen fra producenten af rengøringsmidlet.

- Brug ikke rengøringsmiddel, der
  - indeholder saltsyre, myresyre eller eddikesyre
  - indeholder fosfor eller klorblegemiddel
  - indeholder svovl
  - har en abrasiv virkning
- Bland aldrig rengøringsmidler.
- Anvend **ikke** rengøringsudstyr, der har en abrasiv virkning (f.eks. rengøringssvampe, mikrofiberklude).
- Brug ikke damprenser, da de høje temperaturer beskadiger produktet.
- Sprøjt rengøringsmiddel på en klud, aldrig direkte på produktet. Spraytågen kan trænge ind i åbninger og spalter og forårsage skader.
- Afpas doseringen af rengøringsmidlet og indvirkningstiden efter behov, og lad det aldrig virke længere end højst nødvendigt.
- > Rengør overfladen med en blød klud og lidt vand.
- > Fjern kraftigt snavs ved at sprøjte rengøringsmidlet på en blød klud og rengøre stedet.
- Skyl efter med rent vand for at fjerne rester af rengøringsmidlet
- > Tør overfladen af.

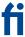

## Hoito-ohje

## **Kromatut pinnat**

Kromaus suojaa pintaa mekaanisilta ja kemiallisilta vaurioilta. Virheellinen puhdistus voi vahingoittaa kromikerrosta ja aiheuttaa värjääntymiä ja korroosiovaurioita. Jotta sinulla olisi mahdollisimman pitkään iloa tuotteestasi, noudata puhdistuksessa seuraavia ohjeita.

## Mikä puhdistusaine?

Käytä päivittäiseen puhdistukseen nestemäistä astianpesuainetta, kalkkikertymiin tavanomaista sitruunahappopohjaista saniteettipuhdistusainetta.

#### Kuinka usein?

Puhdista pinnoitettu pinta päivittäin tai heti sen ollessa likainen.

# Miten?

### Virheellisen puhdistuksen aiheuttamat pintavauriot!

- Käytä ainoastaan puhdistusaineita ja -välineitä, jotka on tarkoitettu käyttöalueelle.
- · Noudata puhdistusaineiden valmistajien käyttöohjeita.

- Älä käytä mitään puhdistusaineita, jotka
  - sisältävät suola-, muurahais- tai etikkahappoa
  - sisältävät fosforihappoa tai kloorivalkaisuainetta
  - sisältävät rikkipitoisia osuuksia
  - vaikuttavat hankaavasti
- Älä koskaan sekoita puhdistusaineita keskenään.
- Älä käytä mitään hankaavia puhdistusvälineitä (kuten esim. tyynysieniä, mikrokuituliinoja).
- Älä käytä höyrypuhdistimia, sillä korkeat lämpötilat vahingoittavat tuotetta.
- Suihkuta puhdistusaine puhdistusliinaan, älä missään nimessä suoraan tuotteelle. Suihke voi tunkeutua aukkoihin ja rakoihin ja aiheuttaa vahinkoja.
- Sovita puhdistusaineen annostelu ja vaikutusaika tarpeen mukaisesti, äläkä anna puhdistusaineen vaikuttaa koskaan kauemmin kuin on tarpeen.
- > Puhdista pinta pehmeällä puhdistusliinalla ja tilkalla vettä.
- Poista voimakkaat liat levittämällä puhdistusainetta pehmeään puhdistusliinaan ja käsittelemällä kohtaa sillä.
- > Huuhtele puhtaalla vedellä kaikki puhdistusaineiden jäänteet pois.
- > Kuivaa pinta.

# no

# Pleieveiledning

## Forkromte overflater

Ved å forkrome en overflate blir den beskyttet mot mekaniske og kjemiske skader.

Feilaktig rengjøring kan skade kromlaget og føre til korrosjon og fargeendringer. For å ha glede med produktet ditt så lenge som mulig, må du overholde de følgende reglene når du renser det:

# Hvilket rengjøringsmiddel?

Til daglig rens, bruk oppvaskmiddel, for kalkavleiringer bruk gjengs rengjøringsmidler for sanitære områder på sitronsyrebasis.

#### Hvor ofte?

Rens overflaten hver dag eller med en gang den blir skitten.

# Hvordan? VARSEL!

## Feil rengjøring kan skade overflaten!

- Bruk kun rengjøringsmidler og -utstyr som er egnet for bruksområdet.
- Følg instruksjonene til rengjøringsmidlenes produsenter.

- Bruk ikke rengjøringsmidler som
  - Inneholder saltsyre, maursyre eller eddiksyre
  - Inneholder fosforsyre eller klorlut
  - Inneholder andeler av svovel
  - Skurer
- Bland aldri rengjøringsmidler.
- Bruk **ingen** skurende hjelpemidler for rengjøring (som f.eks. skuresvamper, mikrofiberkluter).
- Bruk ikke damprenser, da de høye temperaturene vil skade produktet.
- Spray rengjøringsspray på en klut, og ikke direkte på produktet.
   Spraytåken kan komme inn i åpninger og revner og forårsake skader.
- Tilpass doseringen og rengjøringsmiddelets virketid til forholdene og la det aldri innvirke lenger enn nødvendig.
- > Rens overflaten med en bløt klut og litt vann.
- > Fjern sterke forurensninger ved å sette rengjøringsmiddelet på en bløt klut og behandle den forurensete plassen med den.
- Skyll med klart vann for å fjerne resterende rengjøringsmiddel uten rester.
- > Tørk overflaten.

# SV

# Skötselanvisning

## Förkromade ytor

Genom att förkroma en yta skyddas den mot mekaniska och kemiska skador.

Fel rengöring kan skada kromlagret och leda till missfärgningar och korrosionsskador. För att du ska ha glädje av produkten så länge som möjligt, vänligen beakta följande i samband med rengöring.

## Vilket rengöringsmedel?

Använd flytande handdiskmedel för daglig rengöring, till kalkavlagringar använder du vanligt toalettrengöringsmedel baserat på citronsyra.

## Hur ofta?

Rengör ytan med beläggning dagligen eller genast när den smutsats ned.

#### Hur?

#### **MEDDELANDE!**

# Skador på ytan genom fel rengöring!

- Använd endast rengöringsmedel och verktyg som är avsedda för detta ändamål.
- Följ bruksanvisningarna från rengöringsmedlens tillverkare.

- Använd inte rengöringsmedel som
  - innehåller saltsyra, metansyra eller ättiksyra
  - innehåller fosforsyra eller klor
  - innehåller svavelhaltiga andelar
  - innehåller slipmedel
- Blanda aldrig rengöringsmedel.
- Använd inga rengöringsverktyg med slipmedel (t.ex. skursvampar, mikrofiberdukar).
- Använd **ingen** högtryckstvätt eftersom höga temperaturer kan skada produkten.
- Spraya sprayrengöringsmedel på en rengöringsduk och aldrig direkt på produkten. Medlet kan annars tränga in i öppningar och springor och orsaka skador.
- Anpassa dosering och verkningstid för rengöringsmedlet efter aktuella

behov och låt inte verka längre än nödvändigt.

- > Rengör ytan med en mjuk rengöringsduk och lite vatten.
- > Ta bort hårdare smuts genom att applicera rengöringsmedel på en mjuk rengöringsduk och behandla stället med den.
- > Skölj med rent vatten för att ta bort allt rengöringsmedel.
- > Torka ytan.

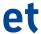

## Hooldusjuhend

## **Kroomitud pinnad**

Pinna kroomimine kaitseb seda mehaaniliste ja keemiliste kahjustuste eest.

Vale puhastamine võib kroomikihti kahjustada ning põhjustada värvimuutusi ja korrosioonikahjustusi. Et saaksite oma tootest võimalikult kaua rõõmu tunda, arvestage puhastamisel järgmisi juhiseid.

# Milline puhastusvahend?

Kasutage igapäevaseks puhastuseks nõudepesuvedelikku, lubjasette korral kasutage müügilolevat sidrunhappe põhist sanitaarpuhastusvahendit.

## Kui sageli?

Puhastage kaetud pinda iga päev või kohe, kui see on must.

#### Kuidas?

#### TEATE!

### Vale puhastamine kahjustab pinda!

- Kasutage ainult niisuguseid puhastusvahendeid ja -seadmeid, mis on selle valdkonna jaoks ette nähtud.
- Järgige puhastusvahendi tootja kasutusjuhtnööre.

- Ärge kasutage puhastusvahendeid, mis
  - sisaldavad soolhapet, sipelghapet või äädikhapet
  - sisaldavad fosforhapet või naatriumhüpokloritit
  - sisaldavad väävlisisaldusega komponente
  - mõjuvad abrasiivselt
- Ärge segage kunagi puhastusvahendeid kokku.
- Ärge kasutage abrasiivse toimega puhastustarvikuid (nt karedaid švamme või mikrokiudlappe).
- Ärge kasutage aurupesurit, sest kõrged temperatuurid kahjustavad toodet.
- Pihustage puhastusvahendit puhastuslapile, mitte mingil juhul tootele. Pihus võib avadesse ja piludesse tungida ning kahjustusi põhjustada.
- Kohandage puhastusvahendi doos ja toimeaeg vastavalt vajadustele ning ärge laske puhastusvahendil mõjuda kunagi kauem kui vajalik.
- > Puhastage pind pehme puhastuslapi ja vähese veega.
- Eemaldage suurem mustus, kandes puhastusvahendit pehmele puhastuslapile ja töödeldes sellega vastavat kohta.
- > Loputage puhta veega üle, et eemaldada täielikult puhastusvahendi jäägid.
- > Kuivatage pind.

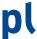

# Instrukcja pielęgnacji

## Powierzchnie chromowane

Chromowanie powierzchni chroni je przed uszkodzeniami mechanicznymi i chemicznymi.

Nieprawidłowe czyszczenie może spowodować uszkodzenie warstwy chromu i doprowadzić do odbarwień i korozji. Aby móc możliwie długo cieszyć się produktem, należy przestrzegać przy czyszczeniu poniższych wskazówek.

## Jakie środki czyszczące?

Do codziennej pielęgnacji stosować płynne środku czyszczące, a do usuwania osadu dostępne w handlu środki do czyszczenia sanitariatów na bazie kwasu cytrynowego.

## Jak często?

Codziennie czyścić powlekane powierzchnie i niezwłocznie usuwać zabrudzenia.

# W jaki sposób? OGŁOSZENIE!

# Uszkodzenie powierzchni spowodowane nieprawidłowym czyszczeniem!

- Używać tylko środków i urządzeń czyszczących, które są przeznaczone do tego typu zastosowań.
- Stosować się do wskazówek producenta środka czyszczącego.

- Nie stosować środków, które
  - zawierają kwas solny, kwas mrówkowy lub kwas octowy
  - zawierają fosforany lub podchloryn sodu
  - zawierają siarkę
  - mają działanie ścierne
- Nigdy nie mieszać środków czyszczących.
- Nie stosować środków czyszczących o działaniu ściernym (np. twardych gąbek, ściereczek z mikrowłókna).
- Nie stosować parowych urządzeń czyszczących, ponieważ wysokie temperatury mogą uszkodzić produkt.
- Środek czyszczący nanosić na ściereczkę, nigdy bezpośrednio na produkt. Rozpryskiwany środek może wnikać w otwory i szczeliny, powodując uszkodzenia.
- Dostosować dozowanie środka czyszczącego i czas działania do wymogów i nie przekraczać koniecznego czasu działania.
- > Oczyścić powierzchnię miękką ściereczką i odrobiną wody.
- Większe zanieczyszczenia usuwać, nakładając środek czyszczący na miękką ściereczkę i wycierając zabrudzone miejsce.
- Na koniec spłukać powierzchnię czystą wodą, aby usunąć resztki środka czyszczącego.
- > Wysuszyć powierzchnię.

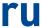

## Инструкция по уходу

## за хромированными поверхностями

Хромирование помогает защитить поверхности от механических и химических повреждений.

Неправильный уход может привести к повреждению хромирования и, как следствие, к изменениям цвета и коррозии. Чтобы по возможности дольше испытывать радость от ваших приобретений, соблюдайте при чистке следующие указания.

## Какое чистящее средство использовать?

Для ежедневной чистки используйте жидкие моющие средства, для удаления известкового налета – обычные чистящие средства на основе лимонной кислоты.

#### Как часто?

Чистите хромированные поверхности ежедневно или сразу, если они загрязнены.

### Как?

## УВЕДОМЛЕНИЕ!

## Повреждение поверхности из-за неправильной чистки!

- Применяйте только такие чистящие средства и устройства, которые предназначены для данной области применения.
- Следуйте инструкциям производителя чистящего средства.
- Не применяйте чистящие средства,

- содержащие соляную, муравьиную или уксусную кислоту;
- в составе которых имеется фосфорная кислота или хлорная известь;
- содержащие сернистые соединения;
- обладающие абразивным действием.
- Никогда не смешивайте чистящие средства.
- Не пользуйтесь чистящими устройствами с абразивным воздействием (напр., абразивными губками, тряпками из микроволокна).
- **Не** применяйте пароочистители, т.к. высокие температуры могут повредить изделие.
- Наносите аэрозольное чистящее средство на салфетку, но ни в коем случае не на само изделие. Брызги чистящего средства могут попасть в отверстия/щели и вызвать повреждения.
- Дозировку чистящего средства и продолжительность его действия подбирайте в соответствии с требованиями и никогда их не превышайте.
- Промывайте поверхность с помощью мягкой салфетки и небольшого количества воды.
- Сильные загрязнения удаляйте мягкой салфеткой, на которую нанесено чистящее средство. Обрабатывайте только загрязненный участок.
- По окончании очистки остатки чистящего средства необходимо полностью смыть чистой водой.
- > Просушите поверхность.

# CS

#### Návod k ošetřování

## Chromované povrchy

Pochromováním se povrch chrání před mechanickým a chemickým poškozením.

Nesprávné čištění může chromovou vrstvu poškodit a následkem může být změna barvy a poškození korozí. Aby Vám výrobek přinášel potěšení co nejdéle, dodržujte prosím při čištění následující pokyny.

# Jaký čisticí prostředek?

Pro denní čištění používejte tekutý prostředek pro ruční mytí nádobí, při vápenatých usazeninách běžné čisticí prostředky na sanitu na bázi kyseliny citronové.

## lak často?

Upravený povrch čistěte denně, resp. ihned, jakmile je znečištěný.

#### lak?

#### OZNÁMENÍ!

## Poškození povrchu při nesprávném čištění!

- Používejte pouze čisticí prostředky a přístroje, které jsou určeny pro tuto oblast použití.
- Dodržujte pokyny k použití od výrobců čisticích prostředků.

- · Nepoužívejte žádné čisticí prostředky
  - s obsahem kyseliny solné, kyseliny mravenčí nebo kyseliny octové
  - s obsahem kyseliny fosforečné nebo chlorového bělícího louhu
  - s obsahem podílů síry
  - s brusným účinkem.
- Čisticí prostředky nikdy nesměšujte.
- Nepoužívejte žádné čisticí přístroje s brusným účinkem (jako např. houbičky na nádobí, hadry z mikrovláken).
- Nepoužívejte žádný parní čistič, protože vysoké teploty mohou výrobek poškodit.
- Rozprašovací čisticí prostředek nastříkejte na hadr, nikdy ne přímo na výrobek. Mlha může při rozprašování vniknout do otvorů a štěrbin a způsobit poškození.
- Přizpůsobte dávkování čisticího prostředku a dobu jeho působení příslušným požadavkům a nenechávejte jej působit déle, než je nutné.
- > Povrch vyčistěte měkkým čisticím hadrem a trochou vody.
- > Silnější nečistoty odstraňujte tak, že nanesete čisticí prostředek na měkký čisticí hadr a pomocí něj místo ošetříte.
- Opláchněte čistou vodou, abyste úplně odstranili zbytky čisticího prostředku.
- > Potom povrch vysušte.

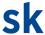

## Návod na starostlivosť

# Pochrómované povrchy

Povrch je chránený pred mechanickým a chemickým poškodením pochrómovaním.

Nesprávne čistenie môže poškodiť vrstvu chrómu a spôsobiť zafarbenie a poškodenie v dôsledku korózie. Aby ste sa mohli čo najdlhšie tešiť zo svojho produktu, dodržujte, prosím, pri čistení nasledujúce pokyny.

# Aký čistiaci prostriedok?

Na denné čistenie používajte tekutý ručný umývací prostriedok, v prípade usadenín vodného kameňa bežne dostupný čistič na hygienické zariadenia na báze kyseliny citrónovej.

# Ako často?

Povrch opatrený ochrannou vrstvou čistite každý deň, resp. ihneď po znečistení.

## Ako?

### OZNÁMENIE!

# Poškodenie povrchu nesprávnym čistiacim postupom!

- Používajte iba čistiace prostriedky a zariadenia, ktoré sú určené pre danú oblasť použitia.
- Postupujte podľa návodov na používanie od výrobcov čistiacich prostriedkov.

- Nepoužívajte žiadne čistiace prostriedky, ktoré:
  - · obsahujú kyselinu soľnú, mravčiu alebo octovú,
  - prípadne kyselinu fosforečnú alebo chlórový lúh s bieliacim účinkom,
  - · s čiastočným obsahom síry,
  - pôsobiace abrazívne.
- Čistiace prostriedky nikdy nezmiešavajte.
- Nepoužívajte **žiadne** čistiace zariadenia s abrazívnym účinkom (ako napr. hubky so zdrsnenou plochou, mikrovláknové utierky).
- Nepoužívajte žiadny parný čistič, pretože vysoké teploty poškodia produkt.
- Nastriekajte aerosólový čistiaci prostriedok na čistiacu utierku,
   v žiadnom prípade nie priamo na produkt. Hmlový poprašok
   môže preniknúť do otvorov a škár a spôsobiť poškodenie.
- Prispôsobte dávkovanie a dobu pôsobenia čistiaceho prostriedku potrebám a nenechajte ho pôsobiť dlhšie, než je nevyhnutné.
- Vyčistite povrch mäkkou čistiacou utierkou a malým množstvom vody.
- Odstráňte silnejšie znečistenia tým, že nanesiete čistiaci prostriedok na mäkkú čistiacu utierku a ňou ošetríte dané miesto.
- > Po očistení opláchnite miesto čistou vodou, aby sa tak odstránili všetky pozostatky čistiacich prostriedkov.
- > Povrch utrite dosucha.

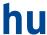

# Ápolási útmutató

## krómozott felületek

A krómozás védi a felületet a mechanikai és kémiai behatásoktól. Nem megfelelő tisztítószer használata károsíthatja a krómréteget és elszíneződésekhez és korróziós sérülésekhez vezethet. Kérjük, hogy annak érdekében, hogy Ön minél hosszabb ideig örömét lelhesse a termékben, tisztításkor legyen figyelemmel az alábbi tudnivalókra.

## Milyen tisztítószert használjak?

A napi tisztításhoz használjon folyékony kézi mosogatószert, vízkőlerakódások eltávolításához pedig kereskedelemben kapható, citromsavbázisú szaniterhelységekhez használatos tisztítószert.

# Milyen gyakran?

Tisztítsa naponta a bevonatos felületet, ill. azonnal, ha az elszennyeződött.

# Hogyan? FELHÍVÁS!

# A nem megfelelő tisztítás miatt megsérülhet a felület!

- Csak az alkalmazásnak megfelelő tisztítószereket és készülékeket használion.
- Kövesse a tisztítószerek gyártóinak használati útmutatóit.

- Ne használjon olyan tisztítószereket, amelyek
  - sósavat, hangyasavat vagy ecetsavat tartalmaznak
  - foszforsavat vagy klóros fehérítőlúgot tartalmaznak
  - kéntartalmú alkotórészeket tartalmaznak
  - koptató hatásúak
- A tisztítószereket soha ne keverje.
- Ne használjon koptató hatású tisztítógépeket (pld. súrolószivacsot, mikroszálas törlőkendőket).
- Ne használjon gőzsugaras tisztító készüléket, mert a magas hőmérséklet miatt megsérülhet a termék.
- A permetező tisztítószereket permetezze egy tisztítókendőre, semmi esetre se közvetlenül a termékre. A permet köd behatolhat a nyílásokba és résekbe, és károkat okozhat.
- Hangolja össze a tisztítószer adagolását és hatásidejét a követelményekkel, és soha ne hagyja, hogy a szükségesnél hosszabb ideig fejtse ki hatását.
- > Tisztítsa meg a felületet egy puha törlőkendővel és vízzel.
- > Távolítsa el a makacsabb szennyeződéseket úgy, hogy a tisztítószert egy puha törlőkendőre viszi fel, és azzal kezeli a felületet.
- A maradék tisztítószer teljes eltávolításához öblítse le a felületet tiszta vízzel
- > Törölje szárazra a felületet.

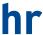

## Upute za njegu

## Kromirane površine

Površina se kromiranjem štiti od mehaničke i kemijske štete. Pogrešnim se čišćenjem može oštetiti sloj kroma i uzrokovati promjene boje i oštećenja korozijom. Prilikom čišćenja držite se sljedećih napomena da biste što dulje uživali u proizvodu.

## Koje sredstvo za čišćenje?

Za dnevno pranje upotrijebite tekuće sredstvo za ručno ispiranje, a za slojeve kamenca upotrijebite kupovno sanitarno sredstvo za čišćenje na osnovi limunske kiseline.

#### Kako često?

Površinu čistite dnevno odnosno odmah kada se uprlja.

# Kako? POZOR!

## Oštećenje površine pogrešnim pranjem!

- Upotrebljavajte samo sredstva i uređaje za čišćenje koji su namijenjeni tom području primjene.
- Pridržavajte se uputa za uporabu proizvođača sredstava za čišćenje.

- Ne upotrebljavajte sredstva za čišćenje
  - koja sadrže solnu, mravlju ili octenu kiselinu
  - u kojima ima fosforne kiseline ili klorne lužine za izbjeljivanje
  - koja sadrže sumpor
  - koja su abrazivna.
- Nikad ne miješajte sredstva za čišćenje.
- Ne koristite se abrazivnim predmetima za čišćenje (npr. spužve za ribanje, krpe od mikrovlakana).
- Ne koristite se parnim čistačem jer bi visoke temperature mogle oštetiti proizvod.
- Raspršujućim sredstvom za čišćenje uvijek poprskajte krpu kojom čistite, nikad izravno proizvod. Raspršena maglica može prodrijeti u otvore i procjepe te prouzročiti štetu.
- Prilagodite dozu i vrijeme djelovanja sredstva za čišćenje potrebama i nemojte ga ostaviti da djeluje dulje nego što je potrebno.
- > Očistite površinu mekom krpom za čišćenje i malo vode.
- Odstranite jača zaprljanja tako da nanesete malo sredstva za čišćenje na krpu i njome očistite zaprljano mjesto.
- Nakon čišćenja isperite čistom vodom kako biste do kraja uklonili ostatke sredstva za čišćenje.
- > Osušite površinu.

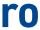

# Instrucțiuni de întreținere

## Suprafețe cromate

Prin cromarea unei suprafețe, aceasta este protejată de deteriorările mecanice si chimice.

Curățarea greșită poate deteriora stratul de crom și poate duce astfel la decolorări și deteriorări prin coroziune. Pentru a vă putea bucura cât mai mult timp de produsul dumneavoastră, vă rugăm să țineți cont de următoarele indicații atunci când efectuați curățarea.

## Ce agent de curățare?

Pentru curățarea zilnică, utilizați detergent de vase lichid, în cazul depunerilor de calcar, detergent de curățare obișnuit pe bază de acid citric.

## Cât de frecvent?

Curățați suprafața cromată zilnic resp. de îndată ce s-a murdărit.

## Cum?

# ATENȚIE!

# Deteriorare a suprafeței ca urmare a curățării necorespunzătoare!

- Folosiți numai agenți de curățare și echipamente de curățare destinate domeniului de utilizare.
- Respectați instrucțiunile de utilizare ale producătorului agentului de curățare.

- Nu utilizați soluții de curățare care
  - conțin acid clorhidric, acid formic sau acid acetic
  - conțin acid fosforic sau leșie de albit pe bază de clor
  - au componente sulfuroase
  - au efect abraziv
- Nu combinați niciodată agenții de curățare.
- Nu utilizați niciun fel de echipamente de curățare cu efect abraziv (de ex. bureți abrazivi, lavete din microfibră).
- Nu utilizați curățitoare cu aburi, deoarece temperaturile ridicate deteriorează produsul.
- Pulverizați detergentul pe o lavetă de curățare, în niciun caz direct pe produs. Vaporii pulverizați pot pătrunde în deschizături și fante si pot cauza defectiuni.
- Adaptați dozarea și durata de acționare a agentului de curățare la cerințele obiectului și nu lăsați în niciun caz substanța să acționeze mai mult decât este necesar.
- Curăţaţi suprafaţa cu o lavetă de curăţare moale şi cu puţină apă.
- > Îndepărtați impuritățile puternice prin aplicarea agentului de curățare pe o lavetă de curățare moale și curățarea locului respectiv cu aceasta.
- Clătiți cu apă curată pentru a elimina complet resturile de agent de curățare
- > Uscați suprafața.

chrome 40 chrome 41

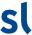

# Navodila za nego

## Pokromane površine

S kromanjem površin le-te zaščitimo pred mehanskimi in kemičnimi poškodbami.

Nepravilno čiščenje lahko pokromano plast poškoduje ter povzroči razbarvanje in poškodbe zaradi korozije. Pri čiščenju upoštevajte naslednje napotke, saj boste tako s svojim izdelkom še dolgo zadovoljni.

#### Katero čistilo?

Za vsakodnevno čiščenje uporabljajte tekoče čistilo za ročno pomivanje posode, za odstranjevanje apnenčastih oblog uporabljajte običajno čistilo za sanitarije na osnovi citronske kisline.

## Kako pogosto?

Prevlečene površine čistite redno oziroma takoj, ko se umažejo.

# Kako? OBVESTILO!

## Nepravilno čiščenje lahko poškoduje površine!

- Uporabljajte samo čistila in pripomočke, ki so predvideni za posamezen namen uporabe.
- Upoštevajte navodila za uporabo proizvajalca čistila.

- Ne uporabljajte čistil, ki
  - vsebujejo solno kislino, mravljično kislino ali ocetno kislino
  - vsebujejo fosforjevo kislino ali klorovo belilo
  - vsebujejo deleže žvepla
  - učinkujejo abrazivno
- Ne mešajte različnih čistil.
- Ne uporabljajte izdelkov za čiščenje z abrazivnim učinkovanjem (npr. gobice za čiščenje, krpe iz mikrovlaken).
- Ne uporabljajte parnih čistilnikov, saj lahko visoke temperature poškodujejo izdelek.
- Pršilno čistilo nanesite na krpo za čiščenje, ne neposredno na izdelek. Meglica pršenja lahko vdre v odprtine in reže ter pov-zroči poškodbe.
- Odmerek čistila in čas učinkovanja prilagodite dejanski potrebi in čistila ne pustite učinkovati dlje, kot je potrebno.
- > Površine čistite z mehko krpo za čiščenje in nekaj vode.
- > Trdovratno umazanijo odstranite tako, da nanesete čistilo na mehko krpo za čiščenje in z njo otrete umazano mesto.
- Na koncu izperite mesto s čisto vodo, da popolnoma odstranite preostalo čistilo
- > Površina naj se posuši.

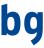

## Инструкции за поддръжка

## Хромирани повърхности

Посредством хромирането повърхността се предпазва от механични и химични повреди.

Неправилното почистване може да повреди хрома и да доведе до обезцветяване и корозия. За да може да се радвате възможно най-дълго на своя продукт, при почистването спазвайте по-долните указания.

## Какъв почистващ препарат?

За ежедневно почистване използвайте течен детергент за съдове, а при варовикови наслагвания – почистващи препарати за санитарни помещения на базата на лимонена киселина.

#### Колко често?

Почиствайте хромираната повърхност ежедневно съотв. веднага, след като отново се е замърсила.

### Как?

#### ВНИМАНИЕ!

## Повреждане на повърхността при неправилно почистване!

- Използвайте само почистващи препарати и уреди, които са предназначени за сферата на приложение.
- Спазвайте инструкциите за употреба на производителите на почистващи средства.

- Не използвайте никакви почистващи средства, които
  - съдържат солна киселина, мравчена киселина или оц етна киселина
  - със съдържание на фосфор или хлор
  - със съдържание на сяра
  - са с абразивно действие
- Никога не смесвайте почистващи средства.
- Не използвайте **никакви** уреди с абразивно действие (като напр. гъби за миене, кърпи от микрофибър).
- Не използвайте **никакви** парочистачки, понеже високите температури могат да повредят продукта.
- Пръскайте аерозолни почистващи препарати върху кърпа и никога директно върху продукта. Спреят може да проникне в отворите и цепнатините и да причини повреди.

Дозирайте правилно почистващото средство и не го оставяйте да действа повече време, отколкото е необходимо.

- > Почиствайте повърхността с мека кърпа и малко вода.
- Отстранявайте силни замърсявания, като поставяте почистващият препарат върху мека кърпа и с нея третирате мястото.
- След почистването промивайте с чиста вода, за да отстраните останалото почистващо средство.
- > Подсушете повърхността.

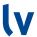

## Kopšanas pamācība

## Hromētas virsmas

Hromējot virsmu, tā tiek pasargāta no mehāniskiem un ķīmiskiem bojājumiem.

Nepareiza tīrīšana var bojāt hroma slāni un izraisīt sakrāsošanos un korozijas radītus bojājumus. Lai Jums pēc iespējas ilgāk būtu prieks par Jūsu izstrādājumu, tīrot, lūdzu, ievērojiet šādus norādījumus.

#### Kāds tīrīšanas līdzeklis?

Ikdienas tīrīšanai izmantojiet manuāli izstrādājamus šķidros mazgāšanas līdzekļus, kaļķa nosēdumu gadījumā - tirdzniecībā pieejamos sanitāros tīrīšanas līdzekļus uz citronskābes bāzes.

### Cik bieži?

Tīriet pārklāto virsmu ik dienu, respektīvi, uzreiz pēc tam, kad tā ir kluvusi netīra.

## Kā?

## PAZIŅOJUMS!

# Virsmas bojājumi nepareizas tīrīšanas rezultātā!

- Izmantojiet tikai attiecīgajam tīrīšanas mērķim paredzētus tīrīšanas līdzeklus un rīkus.
- Ievērojiet tīrīšanas līdzekļu ražotāju lietošanas instrukcijas.

- Nelietojiet tīrīšanas līdzekļus, kuri
  - satur sālsskābi, skudrskābi vai etikskābi
  - satur fosforskābi vai balinošu hlora šķīdumu
  - satur sēru saturošas daļiņas
  - iedarbojas abrazīvi
- Nejauciet kopā tīrīšanas līdzekļus.
- Nelietojiet tīrīšanas rīkus, kas iedarbojas abrazīvi (piem., porolona sūkļus ar pielīmētu abrazīvu malu vai mikrošķiedras salvetes).
- Nelietojiet tvaika tīrītājus, jo augstā temperatūra var sabojāt izstrādājumu.
- Izsmidzināmos tīrīšanas līdzekļus izsmidziniet uz tīrīšanas drānas, bet ne tieši uz izstrādājuma. Izsmidzinātais šķidrums var iespiesties atverēs un spraugās, radot bojājumus.
- Pielāgojiet tīrīšanas līdzekļa devu un iedarbības ilgumu prasībām un neļaujiet tam iedarboties ilgāk nekā nepieciešams.
- Tīriet virsmu ar mīkstu tīrīšanas drānu un nelielu daudzumu ūdens.
- Lielākus netīrumus notīriet, uzklājot tīrīšanas līdzekli uz mīkstas tīrīšanas drānas un ar to apstrādājot attiecīgo vietu.
- > Beigās noskalojiet ar tīru ūdeni, lai pilnībā likvidētu tīrīšanas līdzekļa atliekas.
- > Nožāvējiet virsmu.

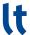

# Priežiūros instrukcija

# Chromuoti paviršiai

Chromo danga saugo paviršius nuo mechaninių ir cheminių pažeidimų.

Neteisingai valant, chromo sluoksnis gali būti pažeidžiamas. Todėl gali pakisti spalva ir prasidėti korozija. Kad ilgai džiaugtumėtės savo gaminiu, valydami jį laikykitės toliau pateiktų nurodymų.

#### Kokius valiklius imti?

Kasdieniam valymui naudokite skystą rankų muilą, kalkių dėmes šalinkite įprastu sanitarinių objektų valikliu citrinos rūgšties pagrindu.

## Kaip dažnai?

Danga padengtus paviršius valykite kasdien arba iš karto atsiradus nešvarumu.

# Kaip? SKELBIMAS!

## Neteisingai valydami galite pažeisti paviršių!

- Naudokite tik tokius valiklius ir prietaisus, kurių paskirtis atitinka taikymo srity.
- · Laikykitės valiklio gamintojo naudojimo instrukcijos.

- Nenaudokite valiklių, kurių sudėtyje yra
  - · druskos, skruzdžių arba acto rūgšties,
  - fosforo rūgšties arba chloro baliklių,
  - sudedamųjų dalių su siera,
  - ir kurie veikia kaip abrazyvai.
- Valiklių niekada nemaišykite tarpusavyje.
- Nenaudokite abrazyvinių valymo priemonių (pvz., šveitimo kempinių, mikropluošto šluosčių).
- Nenaudokite valymo garais įtaisų, nes aukšta temperatūra gali sugadinti gaminį.
- Purškiamus valiklius purkškite tik ant šluostės, niekada jų nepurkškite tiesiai ant gaminio. Purškalas gali prasiskverbti pro gaminio angas ir tarpus ir jį sugadinti.

Užpilkite reikiamą valiklio kiekį ir palikite jį veikti priklausomai nuo poreikio. Niekada nepalikite veikti ilgiau negu reikia.

- > Paviršių valykite minkšta šluoste ir nedideliu kiekiu vandens.
- Didesnius nešvarumus šalinkite taip: ant minkštos šluostės užtepkite valiklio ir valykite atitinkamą vietą.
- Perplaukite švariu vandeniu, kad visiškai pašalintumėte valiklio likučius.
- > Paviršių nusausinkite.

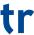

#### **Bakım talimatı**

## Krom kaplı yüzeyler

Bir yüzey krom ile kaplandığında, mekanik ve kimyasal hasarlara karşı korunmaktadır.

Yanlış temizlik krom tabakasına zarar verebilir ve renk değişimleri ile korozyon zararlarına yol açabilir. Ürününüzden mümkün olduğu kadar uzun süre memnun kalmanız için lütfen temizlik sırasında aşağıdaki açıklamalara dikkat ediniz.

## Hangi temizlik maddesi?

Günlük temizlik için elde yıkama için sıvı bulaşık deterjanı, kireç oluşumunda mağazalarda bulunan normal sitrik asit bazlı sıhhi alanlara uygun temizlik maddeleri kullanınız.

#### Ne siklikta?

Kaplanmış yüzeyi günde bir defa veya kirlendiğinde hemen temizleyiniz.

#### Nasil?

#### UYARI!

## Yanlış temizlikten dolayı yüzeye zarar verilmesi mümkündür!

- Sadece kullanım alanına uygun temizlik maddeleri ve cihazları kullanınız.
- Temizlik maddesi üreticilerinin kullanım talimatlarını dikkate alın.

- Aşağıda belirtilen türden temizlik maddeleri kullanmayınız:
  - Hidroklorik asit, formik asit veya asetik asit içeren temizlik maddeleri
  - Fosforik asit veya sodyum hipoklorit içeren temizlik maddeleri
  - Kükürt payları olan temizlik maddeleri
  - aşındırıcı etkiye sahip temizlik maddeleri
- Temizlik maddelerini asla birbirleriyle karıştırmayınız.
- Aşındırıcı etkisi olan temizlik araçları (örn. ped süngerler, mikro elyaf bezler) kullanmayınız.
- Buharlı temizlik makineleri **kullanmayınız**, çünkü yüksek sıcaklıklar ürüne zarar verebilir.
- Şişesinden sıkılarak uygulanan temizlik maddelerini bir temizlik bezi üzerine sıkınız, asla doğrudan ürünün üzerine sıkmayınız. İnce zerrecikler şeklinde püskürtülen temizlik maddesi, açıklıkların ve aralıkların içine kaçarak zarar verebilir.
- Temizlik maddesi dozajını ve etki etme süresini gereksinimlere uyarlayın ve asla gerektiğinden uzun süre etki ettirmeyiniz.
- > Yüzeyleri yumuşak bir temizlik bezi ve biraz suyla temizleyiniz.
- Zorlu kirleri, bir temizlik bezi üzerine biraz temizlik maddesi vererek ve bununla o yeri temizleyerek gideriniz.
- > Temizlik maddelerini geride hiçbir artık kalmayacak şekilde temiz su ile durulayın
- > Yüzeyi kurulayınız.

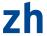

# 保养说明

#### 镀铬表面

镀铬表面可防止机械和化学损害。

不当清洗会损坏镀铬层并导致退色和生锈。为了尽量能长期使用产品,请您遵守以下清洗说明。

## 使用什么清洁剂?

每日清洗时,请使用洗手液,如果有石灰沉积物,请使用含有柠檬酸的标准卫浴清洗剂。

# 隔多久?

每天清洁镀铬表面,若出现脏污时,应立即清洁。

#### 如何消毒?

公告!

不当清洗会损害表面!

- 只能使用专为该应用领域所研制的清洁剂和清洁设备。
- 遵守清洁剂制造商的使用说明。
- 不得使用以下清洁剂:
  - 含有盐酸、甲酸或醋酸成分
  - 含有磷酸或氯碱
  - 含有硫成分
  - 有腐蚀性

- 切勿混合 使用清洁剂。
- 请勿使用含腐蚀性的清洁设备(例如:海绵软垫、微纤维布)。
- 不得使用蒸汽型清洁剂, 高温会损坏产品。
- 请将喷雾式清洁剂喷在清洗布上,切勿直接喷在产品上。因为喷雾会进入配件开口和裂缝处,从而造成损坏。
- 清洁剂的使用剂量和有效期请遵守说明,请勿过多、过期使用。
- > 请用软布和水清洁表面。
- > 如若清除顽固污渍,可将清洁剂涂抹在软布上,然后清洁污渍部 位。
- > 之后用清水冲洗,以便彻底清除残留清洁剂
- > 擦干表面。

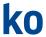

## 관리 방법

#### 크롬 도금된 표면

표면을 크롬 도금하면 기계적 및 화학적 손상으로부터 보호할 수 있습니다

잘못된 세척은 크롬 도금에 손상을 가하며, 이는 변색과 부식을 초 대할 수 있습니다. 제품을 최대한 오랫동안 좋은 상태로 사용하려면 세척 시 다음 지침에 유의해 주십시오.

## 사용 세제

일반 세척 시에는 액체 형태의 주방용 세제를 사용하고, 석회 자국의 경우 구연산 성분이 함유된 시판 세제를 사용하십시오.

## 소독 주기

도금된 표면은 정기적으로 또는 오염되는 즉시 세척하십시오.

### 방법

## 공지사항!

잘못된 세척으로 인한 표면 손상!

- 용도에 맞는 세제 및 청소 도구만 사용하십시오.
- 세제 제조사의 사용 설명서를 준수하십시오.
- 다음의 특성을 지닌 세제는 사용하지 마십시오.
  - 염산, 개미산 또는 초산 성분이 함유된 세제
  - 인산 또는 염소표백 성분이 함유된 세제
  - 유황 성분이 함유된 세제
  - 연마 기능이 있는 세제

- 절대 세제를 혼합하여 사용하지 마십시오.
- 스폰지나 극세사 타월 등 연마 기능이 있는 세척 도구를 사용하지 마십시오.
- 고온에서 제품이 손상될 수 있으므로 증기 소독기를 사용하지 마 십시오
- 분무 세제는 타월에 분사하여 사용하십시오. 절대 제품에 직접 분사하면 안 됩니다. 분무된 세제가 개방된 부위 및 틈새에 스며들 면 제품이 손상될 수 있습니다.
- 세제의 정량 및 효능 지속시간을 준수하십시오. 절대 필요한 시간 이상 사용하지 마십시오.
- > 부드러운 타월에 약간의 물을 묻혀 표면을 닦으십시오.
- 심한 오염 제거 시 부드러운 타월에 세제를 묻혀 오염된 부위를 닦으십시오.
- > 그 후 깨끗한 물로 헹구어 표면에 남은 세제를 모두 제거하십시 오.
- > 표면을 건조하십시오.

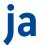

#### お手入れの手引き

#### クローム仕上げ面

表面をクローム処理することにより、表面が機械および化学的な 損傷から守られます。

クリーニングの仕方が正しくないと、クローム層が傷つき、変色 や腐食につながる恐れがあります。製品を末永く快適にお使いいただくために、クリーニングの際には、以下の注意事項をお守りください。

#### 使用できる洗浄剤

日常的なクリーニングには液体ハンドスプレー洗浄剤をご使用ください。カルキがこびりついている場合は、市販のクエン酸ベースの洗浄剤をご使用ください。

### 頻度

クローム仕上げ面は毎日クリーニングし、また汚れたらすぐにク リーニングしてください。

#### 方法

#### 注意!

正しくクリーニングしないと表面が傷つきます!

- ・製品のクリーニング用に適した洗浄剤、洗浄機器のみご使用く ださい。
- 洗浄剤のメーカーの使用上の注意を守ります。

- 次のような洗浄剤は、使用しないでください:
  - 塩酸、蟻酸、酢酸を含む洗浄剤
  - リン酸または塩素系漂白剤を含む洗浄剤
  - 硫黄を含む洗浄剤
  - 研磨作用がある洗浄剤
- 洗浄剤は混ぜて使用しないでください。
- ・研磨作用がある洗浄機器を使用しないでください (スポンジ、マイクロファイバー製クロスなど)。
- ・スチーム式洗浄機は使用しないでください。熱により、製品が 損傷する恐れがあります。
- ・スプレー式の洗浄剤はクリーニングクロスに吹き付けて使用 し、直接製品には吹き付けないでください。開口部や隙間に洗浄 剤の飛沫が入り込み、損傷を起こす恐れがあります。
- ・洗浄剤の用量や作用時間についてはそれぞれの洗浄剤の指示に 従い、必要以上に長時間作用させないでください。
- > 表面は柔らかいクリーニングクロスを少し水で湿らせて拭きます。
- > 汚れがひどい場合は、洗浄剤を柔らかいクリーニングクロスに 付けて、汚れを拭い取ります。
- > 清潔な水で、残った洗浄剤をきれいに洗い流します。
- > 表面を乾かします。

ar

# إرشادات العناية

#### الأسطح المطلية بالكروم

يعمل طلاء أي سطح بالكروم على حمايته من الإجهادات الميكانيكية والكيميانية. يمكن أن يتسبب التنظيف غير السليم في الحاق الضرر بطبقة الكروم وحدوث بهتان وتغير للون وأضرار تأكل. ولكي يتسنى لك الاستمتاع بمنتجك لأطول فترة ممكنة، يرجى مراعاة الارشادات التالية عند القيام بالتنظيف.

#### ما هي مادة التنظيف الواجب استخدامها؟

استخدم سائل غسل الأواني للعناية اليومية، وفي حالة وجود ترسبات جيرية يجب استخدام منظفات صحية على أساس حمض الستريك.

#### کم مرة؟

قم بتنظيف السطح المطلي يوميًا أو بمجرد اتساخه.

### كيف؟

## إإشعار

# تعرض السطح للضرر بفعل التنظيف غير السليم!

- لا تستخدم سوى مواد وأدوات التنظيف المخصصة لغرض الاستخدام.
- احرص على مراعاة تعليمات الاستعمال الصادرة عن الشركة المنتجة لمادة التنظيف.

- لا تستخدم أية مواد تنظيف
- تحتوي على حمض الهيدروكلوريك أو حمض الفورميك أو حمض الخليك
  - تحتوي على حمض الفوسفوريك أو مبيض الكلور
    - تحتوي على نسب من الكبريت
      - ذات تأثير كاشط
      - لا تخلط مواد التنظيف أبدًا.
- لا تستخدم أية أدوات تنظيف ذات تأثير كاشط (على سبيل المثال الإسفنجات المزودة بوسادة خشنة، المناشف المصنوعة من الألباف الدقيقة).
  - لا تستخدم أية أجهزة تنظيف بالبخار، حيث إن درجات الحرارة العالية تلحق الضرر
     المائة -
- قم برش إسبراي التنظيف على منديل تنظيف، ولا تقم بأي حال من الأحوال برشه على
   المنتَج مباشرةً. فقد يتسلل الرذاذ المتطاير إلى الفتحات والشقوق ويتسبب في وقوع أضرار.
  - احرص على مواءمة جرعة ومدة تأثير مادة التنظيف مع المتطلبات، و لا تترك مادة التنظيف أبدًا تُحدِث تأثيرها وفعاليتها لفترة أطول من اللازم.
    - > قم بتنظيف السطح بمنديل تنظيف ناعم وقليل من الماء.
  - قم بإزالة الاتساخات الشديدة نسبيًا عن طريق وضع مادة التنظيف على منديل تنظيف ومعالجة المكان المتسخ بهذا المنديل.
    - > قم بعد ذلك بشطف السطح بمياه نقية لإزالة أية بقايا لمادة التنظيف بشكل كامل.
      - > قم بتجفيف السطح.

Duravit AG Werderstr. 36 78132 Hornberg Germany Phone +49 78 33 70 0 Fax +49 78 33 70 289 info@duravit.de www.duravit.de

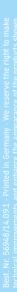